# Applied Machine Learning

Course information 2023

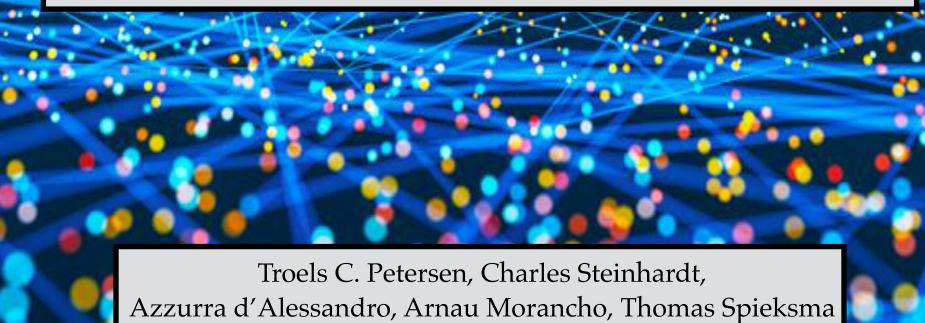

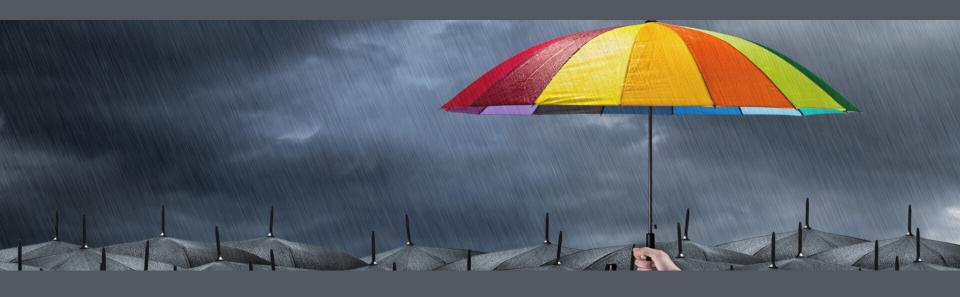

This course is (partially) an "umbrella course" for doing projects using ML

#### An "umbrella course"

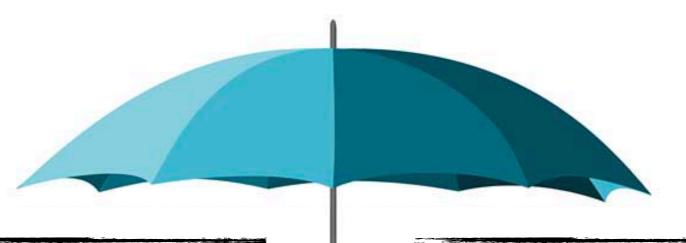

#### Previously: Single projects

- Little (no?) choice of data
- Sketchy introduction to ML
- Little supervision
- Presented only to me
- Lots of administration

#### This course: Course projects

- Well prepared data cases
- Full introduction to ML
- Lots of help and guidance
- Presented to everyone
- Little administration

#### An "umbrella course"

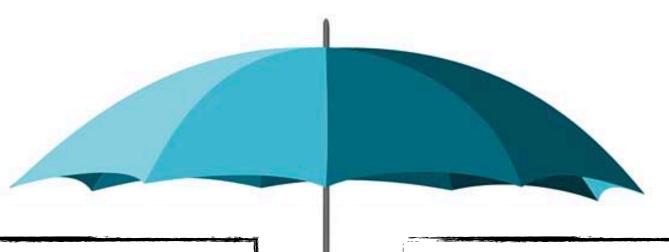

#### Previously: Single projects

- Little (no?) choice of data
- Sketchy introduction to ML
- Little supervision
- Presented only to me
- Lots of administration
- Mostly work done alone

#### This course: Course projects

- Well prepared data cases
- Full introduction to ML
- Lots of help and guidance
- Presented to everyone
- Little administration
- Mainly work in groups

# General course running

We will run the course **in person (only)**. However, most lectures will be linked to zoom videos from previous years and/or (poorly) recorded for posting.

The course require both self-disciplin and dedication.

We will of course do our best to inspire, help, debug (?), and promote collaboration, but it is of course up to you, how much you want to learn/benefit from this course.

Course work can/should be done in collaboration with fellow students.

Please make small teams of peers, with whom you can discuss the many details of ML coding and the problems, challenges, and issues involved. This is you best way of discussing with peers, **learning most**, and not getting stuck.

There are studies of this, one result shown below:

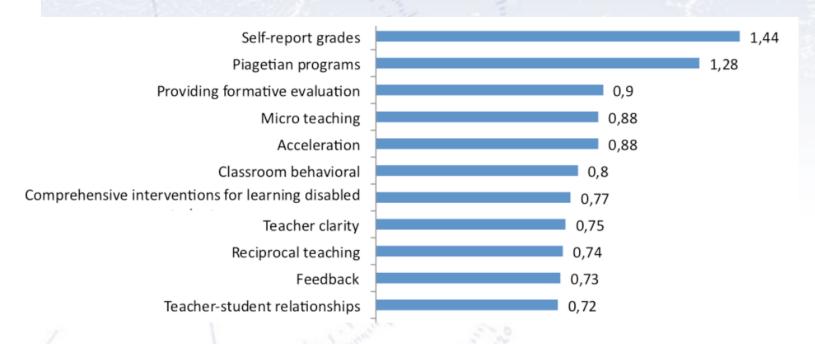

There are studies of this, one result shown below:

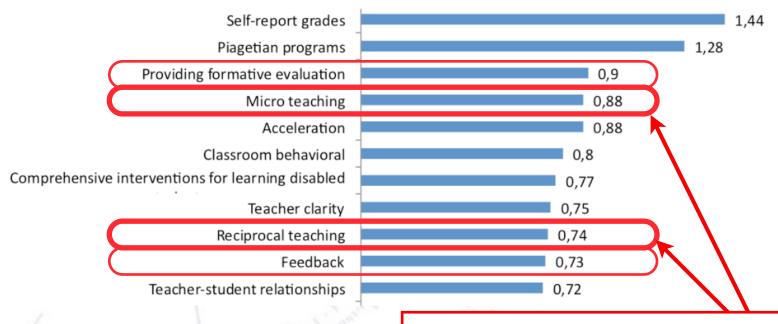

Learning lead by/among students is among the **most effective ways!** 

There are studies of this, one result shown below:

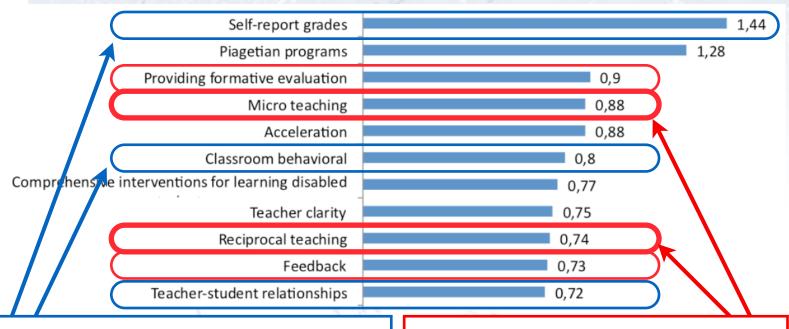

Your own degree of motivation and disciplin also helps significantly.

Learning lead by / among students is among the **most effective ways!** 

There are studies of this, one result shown below:

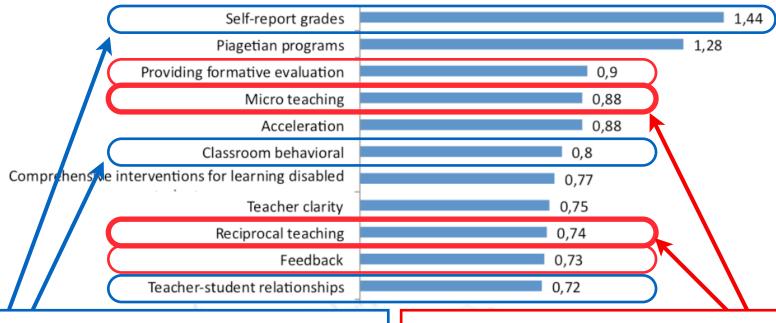

Your own degree of motivation and disciplin also helps significantly.

Learning lead by / among students is among the **most effective ways!** 

|      | Open vs. traditional | 0,01  |
|------|----------------------|-------|
|      | Summer vacation      | -0,09 |
|      | Welfare policies     | -0,12 |
| 1111 | Retention            | -0,16 |
|      | Television           | -0,18 |
|      |                      |       |

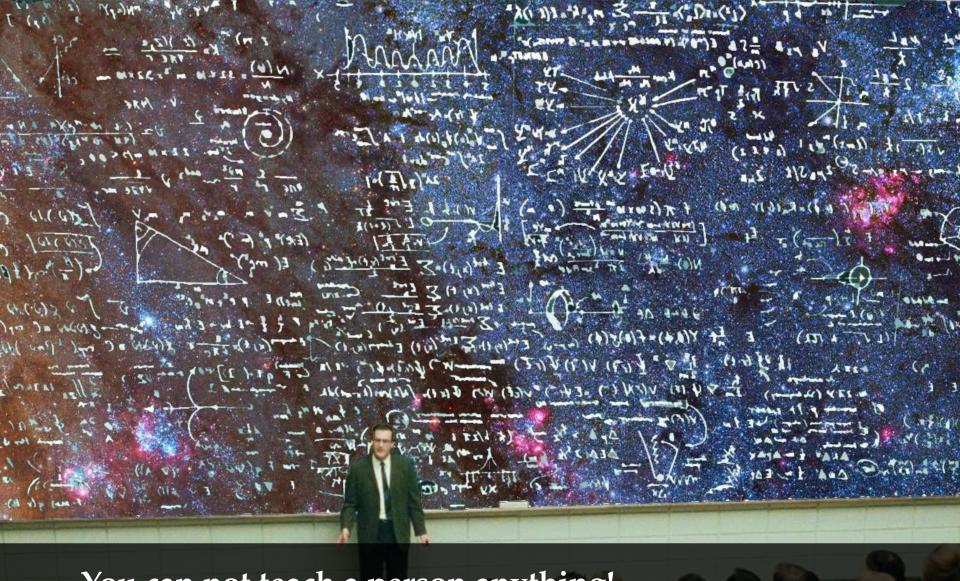

You can not teach a person anything!
You can only help them discovering it in themselves...
[Galileo Galilei]

#### Who are we?

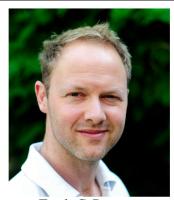

Troels C. Petersen Lecturer - Associate Prof. NBI - High Energy Physics 35 52 54 42 / 26 28 37 39 petersen@nbi.dk

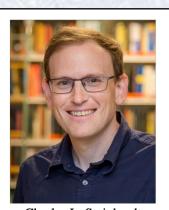

Charles L. Steinhardt Teacher - Associate Prof. NBI - Cosmology 27 51 44 47 steinhardt@nbi.ku.dk

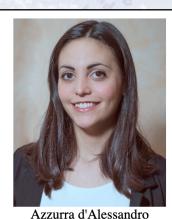

Teaching assistent - Ph.D.

NBI - Astrophysics

42 45 39 54

azzurra.dalessandro@nbi.ku.dk

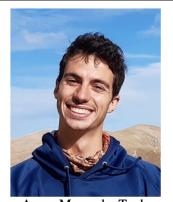

Arnau Morancho Tarda Teaching assistent - Ph.D. NBI - High Energy Physics +34 629 350 151 arnau.morancho@nbi.ku.dk

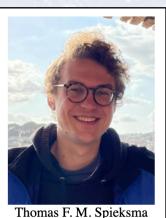

Teaching assistent - Ph.D. NBI - Gravitational Physics

thomas.spieksma@nbi.ku.dk

You are more than welcome to contact os anytime. Email is preferable to most of us, but in particular for coding, the Slack channel is probably best.

Our aim is for YOU to learn the most about ML and using it. If you have any wishes or feedback, don't hesitate to write us.

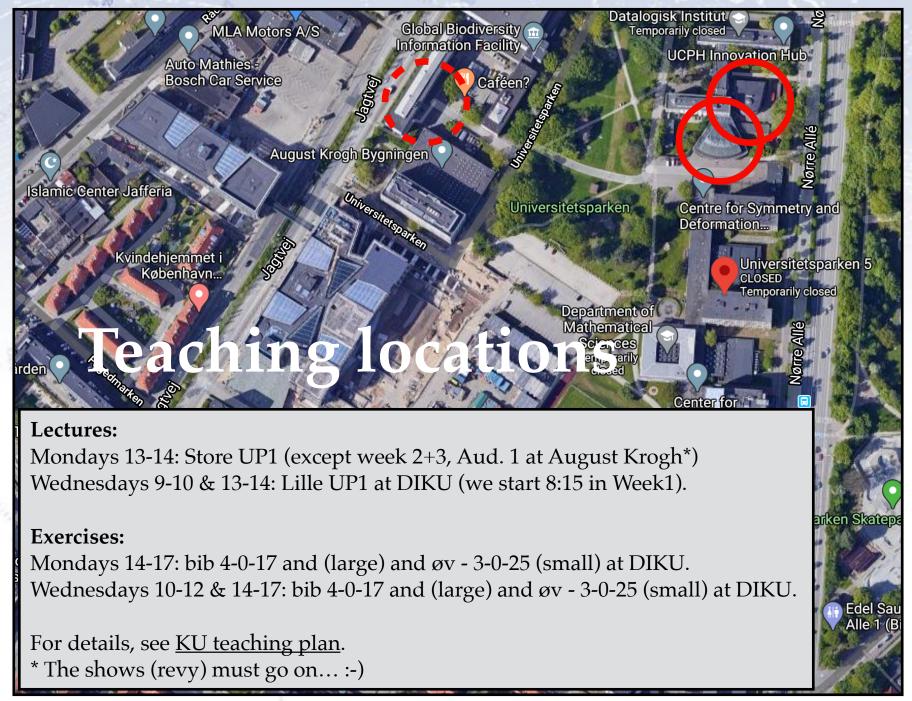

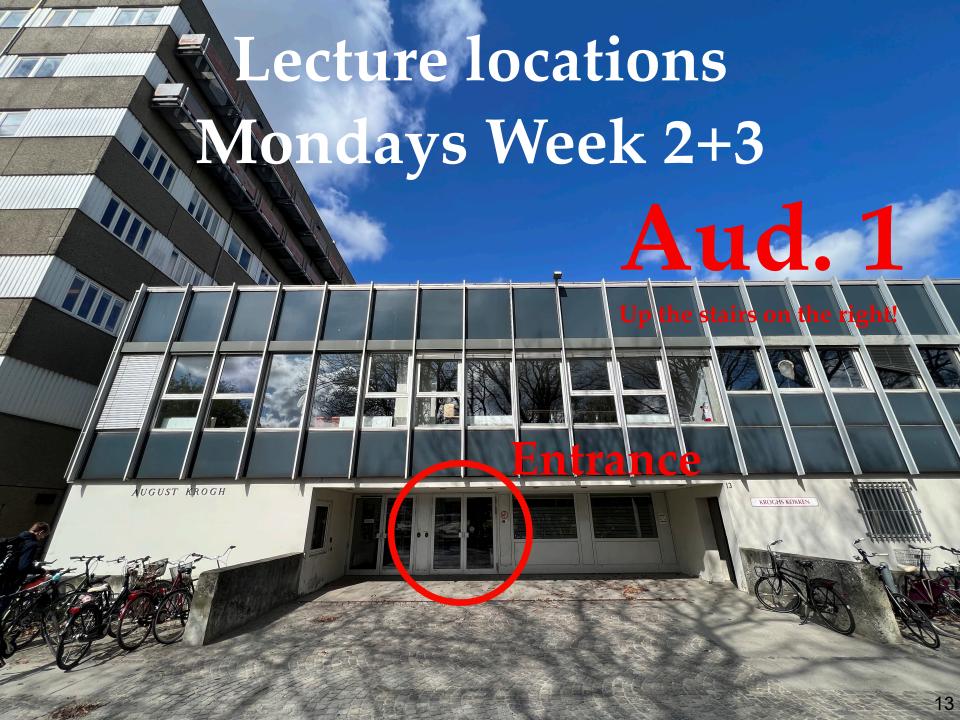

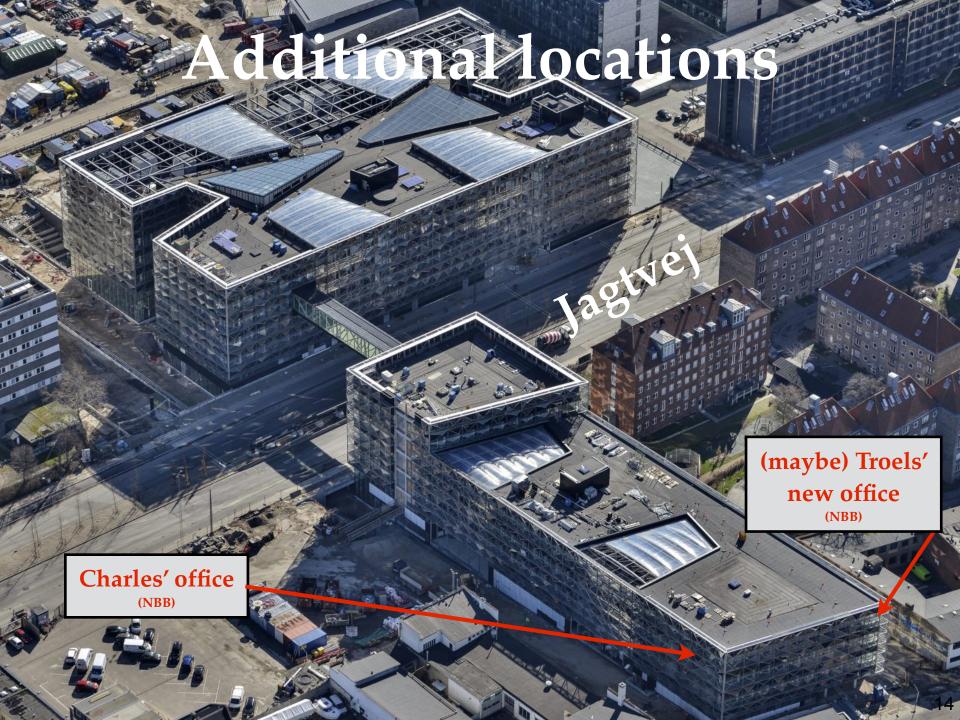

### Computers and software

We will program in Python. You may **choose as you wish**, but we highly recommend Python. We will only provide data, code snippets (in Python), and occasional code/solutions for inspiration.

We suggest that you use Jupyter Notebook, and run everything on your own laptop, possibly with ERDA as a backup. For GPU access, Google Colab is (so far) the only thing we can refer to. We also recommend that you use GitHub.

Data files will typically be provided in CSV and/or HDF5 format, but others might be used.

We will be using several Python packages (see <u>course webpage</u>), introduced along the way, and surely you have your own favourites. Use them happily (but knowingly).

### Projects / Exam

This course is to some extend an umbrella course for projects using ML.

We will be doing two projects:

- An individual "initial project" on **common data** (2 weeks 40% of your grade).
- A group "final project" on **data of your choice** (3 weeks 60% of your grade).

The **initial project** will be the basic applications of ML (classification, regression, and clustering) to a data set, and we will evaluate your (algorithm's) performance on a test set (not unlike Kaggle competitions).

The **final project** will be your main task, and is the application of ML on "anything that you like". You will all be presenting your results to each other, so that also others may learn from what you did (and didn't).

You can find much more information about both projects on the course webpage (so please go and read it carefully at least once!):

- Initial project (to be submitted individually).
- Final project (to be submitted in groups).

#### Literature

The main literature will be slides, notes, blogs, and links! However, we also wanted you to have a few more "solid" places to read comprehensively about ML.

"The Elements of Statistical Learning" (TEOSL) is a good read in PDF (though at times rather mathematical), and especially chapter 2 is a good introduction.

"Applied Machine Learning" by David Forsyth in a GREAT book in PDF, which is spot on the subject and at times even mildly entertaining.

"Deep Learning" by Ian Goodfellow et al. in HTML is also good, and Chapter 5 of Part I gives a great overview of ML and its ingredients. **Springer Series in Statistics** 

Trevor Hastie Robert Tibshirani Jerome Friedman

#### The Elements of Statistical Learning

Data Mining, Inference, and Prediction

**Second Edition** 

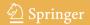

# Blogs as literature

In ML, blogs/articles/tutorials are a very common (and great) source of literature on ML. For this reason, we've made a list of links that we find good:

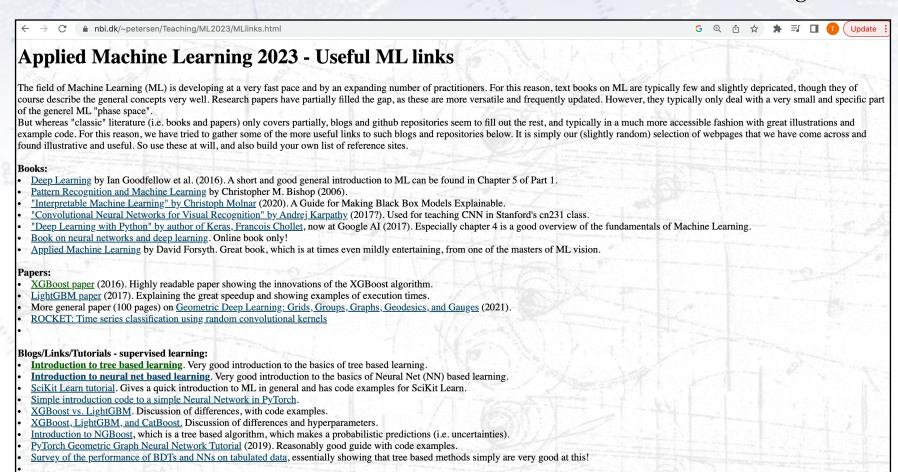

#### Blogs/Links/Tutorials - unsupervised learning:

SciKit-Learn manual for and discussion of (unsupervised) clustering.

# Expectations alignment

### Expectations

We want (read: insist) this course to be useful to all of you! Therefore, please give us feedback (the earlier the better), if you have anything to add/suggest/criticise/alter.

However, it is also a VERY independent course in the sense that it is up to YOU, how much you get out of it. Consider it as much a project as a course!

The aim is to make you knowledgable about the basics of Machine Learning, and being able to apply it to (suitable) data.

#### Problems?

If you experience problems in relation to the course, whatever their origin and nature, **then write me**!

We may not be able to do anything about it, but if I don't know about your problems, then I most certainly can not do anything about them.

We consider ourselves fairly large, as long as I feel that this largeness is met by sincerity and will.

But... you need to write in the first place! That is your responsibility.

#### Checklist

The following should be done before starting the course:

- Fill in the questionnaire
- Ensure that Python runs with the relevant packages
- Ensure that you got GitHub running

The following should hopefully be in place by the end of the first week:

Ensure, that you have fellow students to work with!

# Working on exercises

The exercises are meant to make you work through all the parts that make up "understanding and being able to use" Machine Learning.

If you don't understand the purpose or aim of the exercise with your peers, read through the exercise one more time (~5 minutes) and then ask us.

- A. Work on exercise by yourself/in a group, preferably during exercise hours.
- B. If you get stuck, discuss with your group/peers (for 5-10 minutes). Of course also check "Dr. Google" and "Miss ChatGPT" for solutions!
- C. If this doesn't solve it, call/write out in the chat and/or ask a TA.
- D. If this doesn't solve it, we'll take it up in plenum.
- E. If this doesn't solve it, we'll work out a solution for next class.
- F. If this doesn't solve it, we'll write an ML paper on this interesting problem :-)

"Artificial intelligence is just a new tool, one that can be used for good and for bad purposes and one that comes with new dangers and downsides as well. We know already that although machine learning has huge potential, data sets with ingrained biases will produce biased results – garbage in, garbage out."

[Sarah Jeong, US tech journalist]

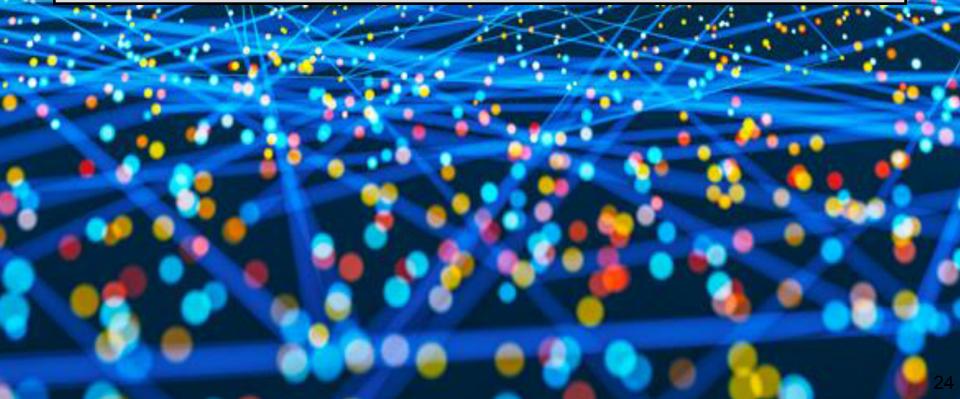